# KOM IGÅNG med Öppet Stadsnät

Anslut nätverkskabeln från datorn till valfri LAN-port i modemet.

- Skriv in en webbadress, vilken som helst. Du kommer automatiskt till beställningsportalen www.qmarket.se. Här kan du titta runt utan att nödvändigtvis beställa något.
- Om du inte kommer till beställningsportalen kontakta supporten på 010-122 74 00.
- Om du beställer bredbandsanslutning bör internet fungera cirka 20-30 minuter efter beställningen genomförts. Om inte kontakta din tjänsteleverantör.
- För telefoni- och tv-anslutning tar aktiveringen av tjänsten 5-6 arbetsdagar eftersom tjänsteleverantören måste skicka ut nödvändig utrustning. Om du har specifika önskemål eller frågor om utrustningen kontakta tjänsteleverantören.

# kraftringen.se

## Vart vänder jag mig vid problem?

Om du har några frågor eller problem med kabeln, kontakta Kraftringen. Det kan t.ex. gälla själva installationen eller att kabeln blivit avgrävd (vid avgrävning står den som kapat ledningen för kostnaden av åtgärderna). Om du inte kommer igång/ kommer ut på beställningsportalen eller om din tjänst slutar att fungera, kontaktar du din tjänsteleverantör på 010-122 74 00.

### Var hittar jag tjänsteutbudet?

På www.qmarket.se finns information om leverantörer, tjänster och månadsavgifter. Det är till denna portal du hänvisas vid första uppkopplingstillfället. Du kan behöva välja din ort för att komma vidare.

#### Vad gör jag med befintliga lösningar?

Vi kommer inte att ta bort/förstöra någon av dina nuvarande anläggningar. Du säger själv upp de tjänster som du inte längre önskar hos respektive leverantör.

**OBS** Glöm inte att kontakta din befintliga leverantör för att föra över ditt telefonnummer och din e-postadress.

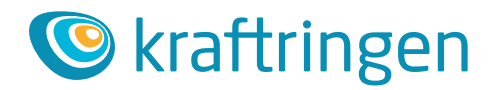

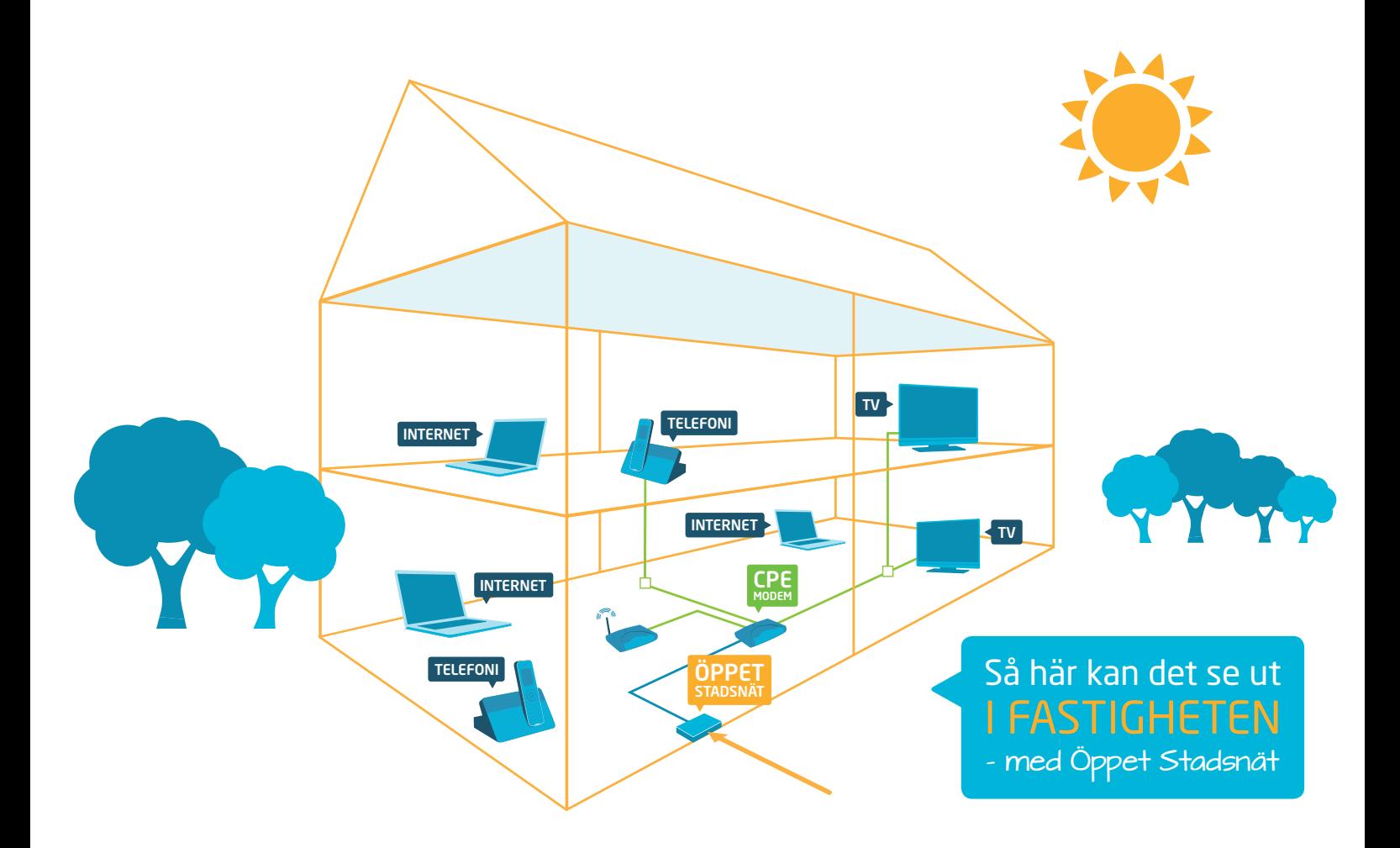